# **CONTRIBUTER SHEET SHEET 1** V 3.02.2015 V 3.02.2015 V 3.02.2015 V 3.02.2015 V 3.02.2015 V 3.02.2015 V 3.02.2015 V 3.02.2015 V 3.02.2015 V 3.02.2015 V 3.02.2015 V 3.02.2015 V 3.02.2015 V 3.02.2015 V 3.02.2015 V 3.02.2015 V

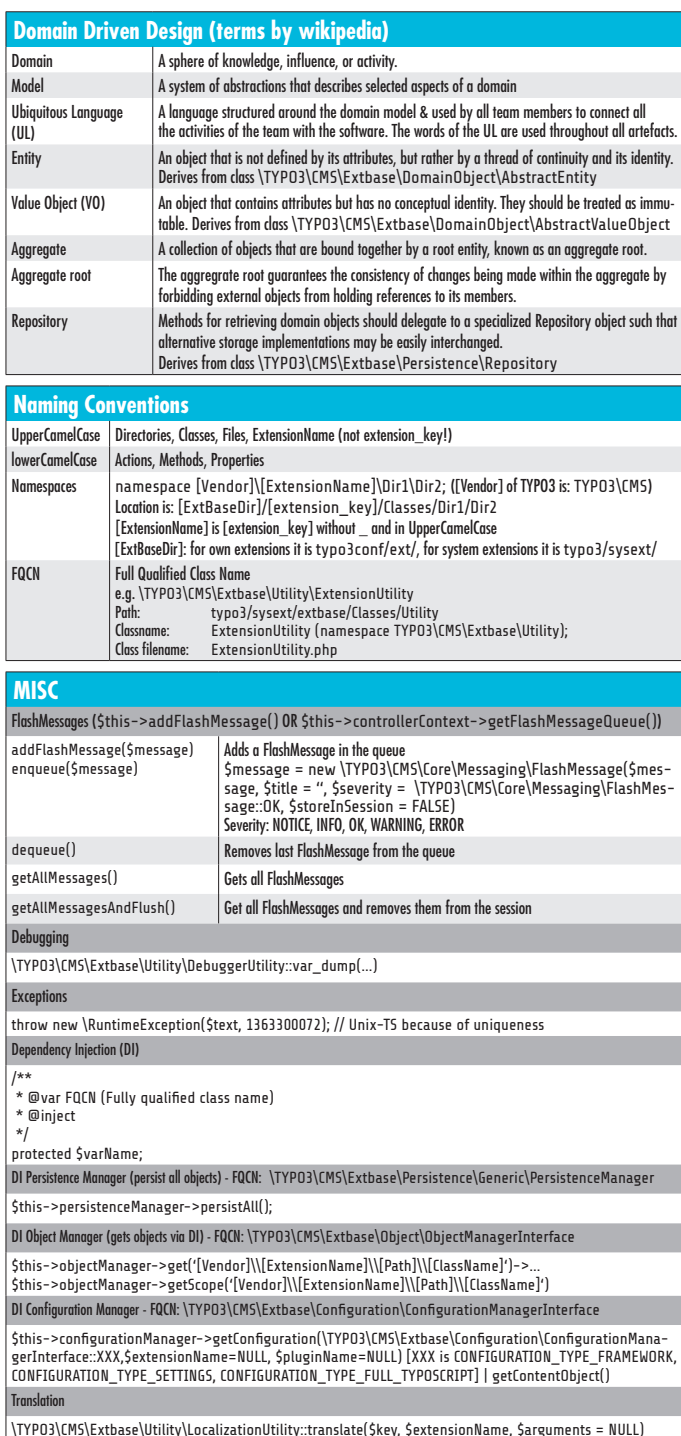

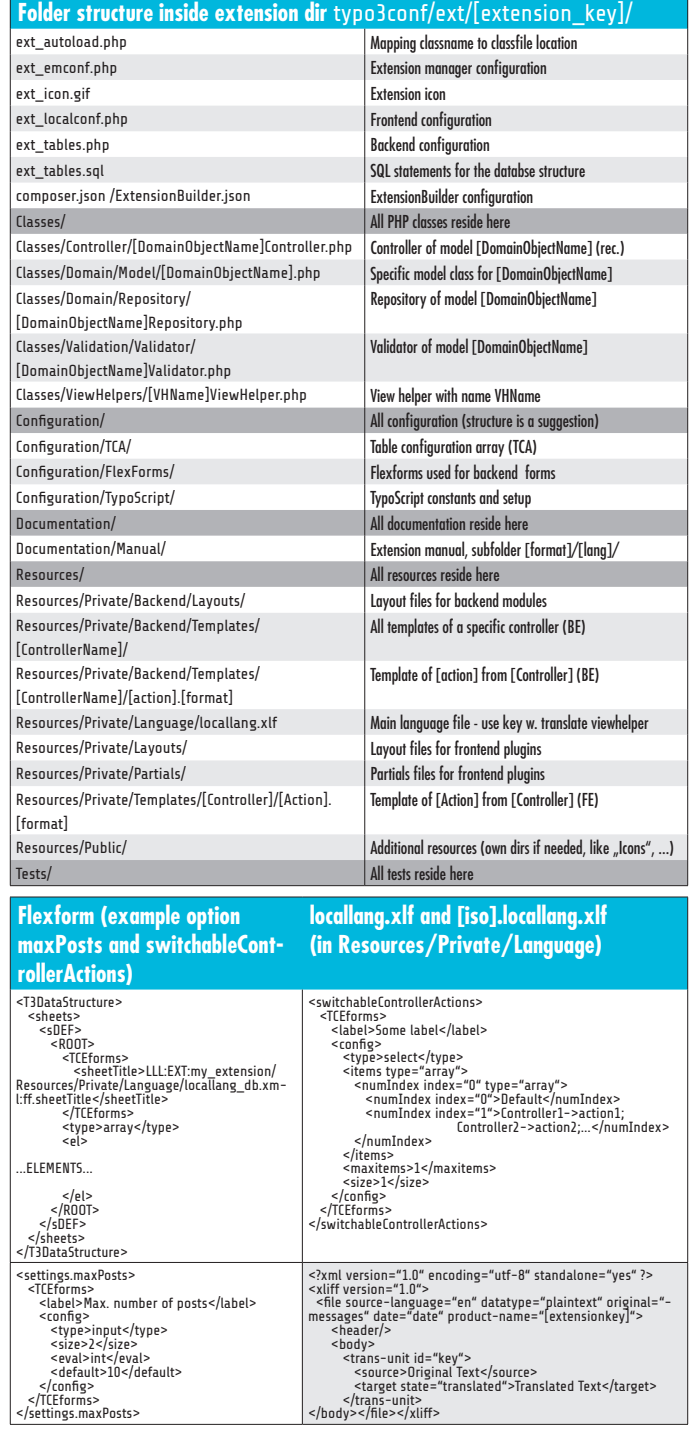

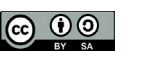

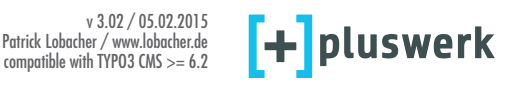

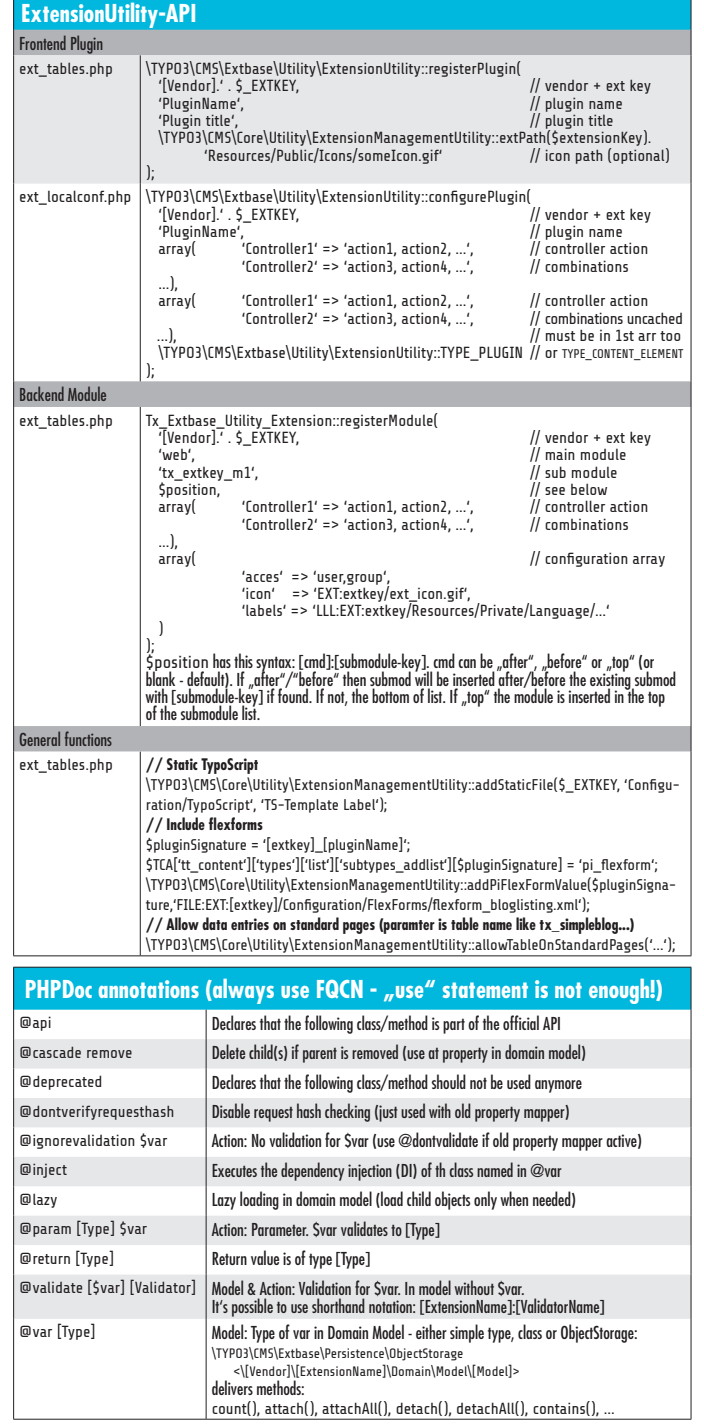

## **Extbase Cheat Sheet 2** creativecommons. The creative commons of  $\bullet$   $\bullet$

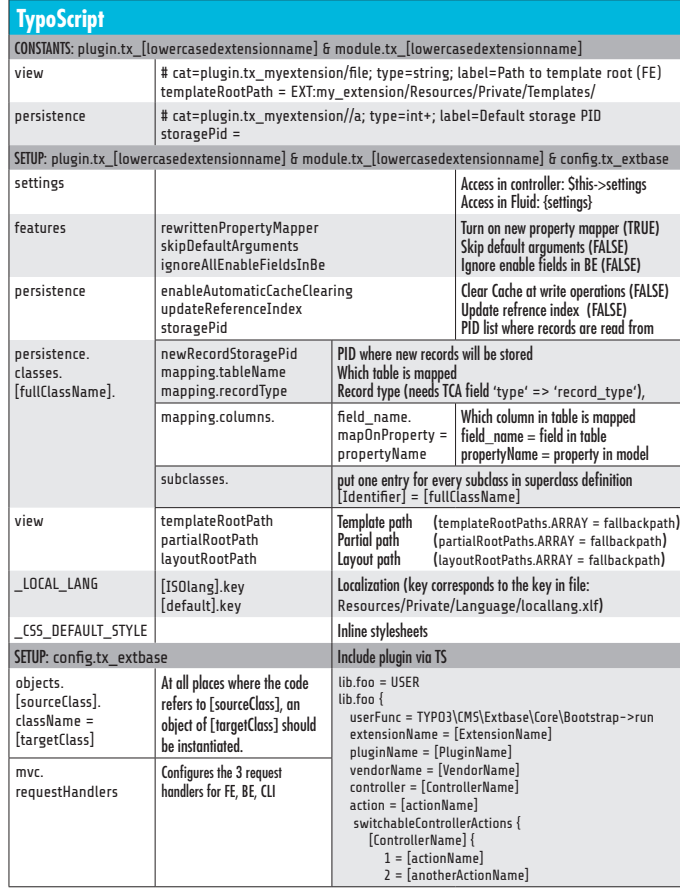

## **View API (**\TYPO3\CMS\Extbase\Mvc\View\ViewInterface**)**

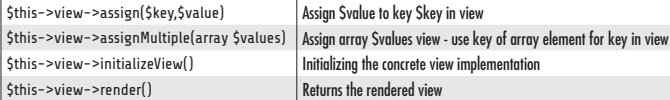

## **Request API (**\TYPO3\CMS\Extbase\Mvc\RequestInterface**) \$this->request**

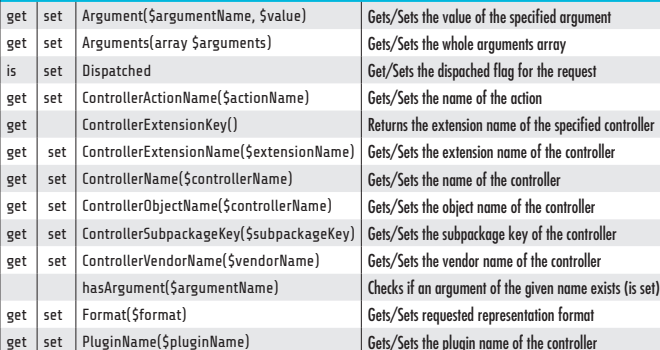

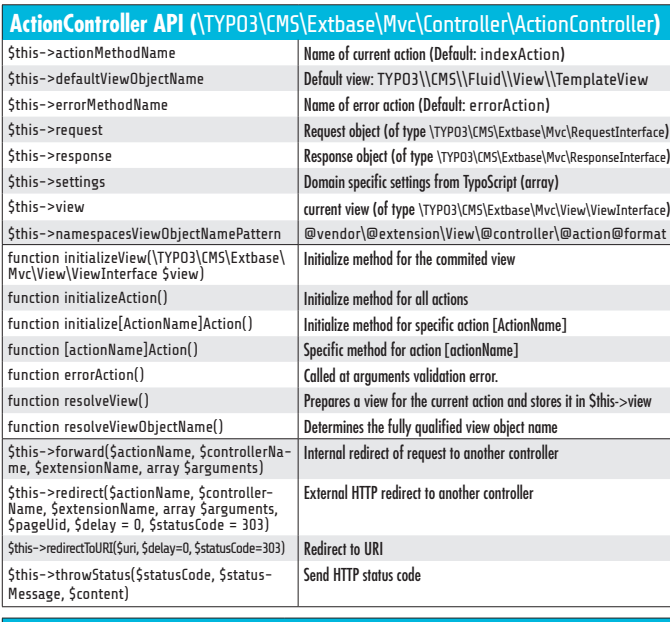

#### **Repository API (**\TYPO3\CMS\Extbase\Persistence\Repository**)**

 $$$ defaultOrderings = array ('pro'=>sorting) Default order. Property and sorting (see custom query) is needed. \$defaultQuerySettings Repository wide settings (\$this->createQuery()->getQuerySettings()) \$query->getQuerySettings()-> ->setRespectStoragePage ->setStoragePageIds ->setRespectSysLanguage ->setLanguageOverlayMode ->setLanguageMode (TYPO3\CMS\Extbase\Persistence\Generic\QuerySettingsInterface) ->setLanguageUid ->setIgnoreEnableFields ->setEnableFieldsToBeIgnored ->setIncludeDeleted add(\$object) add(\$object) countAll() Returns the total number objects of this repository  $\text{countBy}[\text{Property}]\text{Ame}[\text{Support}]\text{value}] = \frac{1}{\text{Return}}$  Returns the number objects with  $[\text{Property}]\text{true} = \text{Support}$ createQuery() Creates a query (see custom queries)  $findBvUid(Suid)$  Finds an object matching the given identifier fi ndAll() Find all objects of given type fi ndBy[PropertyName](\$propertyValue) Find all objects where property [PropertyName] == \$propertyValue  $findOneBy[PropertyName] (5 propertyValue)$  Same as above, just find one (the first found) object (type object!) remove(\$object) Remove object from repository removeAll() Removes all objects of this repository setDefaultOrderings(array \$defOrderings) Sets the default orderings setDefaultQuerySettings(...) Sets the default query settings: type of ...\QuerySettingsInterface update(\$object) Update stored object with \$object **UriBuilder API (**TYPO3\CMS\Extbase\Mvc\Web\Routing\UriBuilder**)**  Access in controller via \$this->uriBuilder->... section = " | format = " | createAbsoluteUri = FALSE | addQueryString =<br>FALSE | addQueryStringMethod = " | linkAccessRestrictedPages = FALSE<br>| argumentsToBeExcludedFromQueryString = array() | targetPageUid = NULL | targetPageType = 0 | noCache = FALSE | useCacheHash = TRUE UriBuilder Options there are Getter and Setter for all of them setRequest(\TYPO3\CMS\Extbase\Mvc\RequestInterface \$request) getRequest() Sets/Gets request

reset() Resets all UriBuilder options to default

 $uriforfSactionName = NULL, 5 controllerArguments = array(), 5cont- \n (reates an URI used for linking to an  
\n (rotherName = NULL, 5extensionName = NULL, 5 player and URL) \n (rents on URI used for linking to an$ 

Extbase action

. }

uriFor(\$actionName = NULL, \$controllerArguments = array(), \$cont-

build() **Builds** the URI

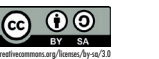

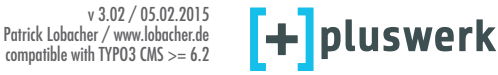

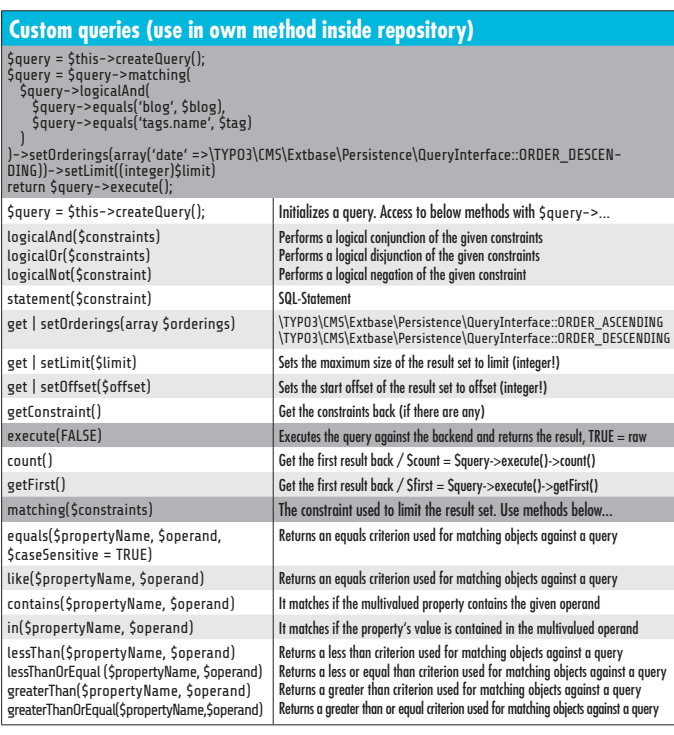

## **Validator API (**TYPO3\CMS\Extbase\Validation\Validator\AbstractValidator**)**

In annotation of Domain Model: @validate Validator1, Validator2(operand1 = value1, ...), ... Validator class for Domain Model: class [Vendor]\[ExtensionName]\Validation\Validator\[DomainModelName]Validator<br>extends \TYPO3\CMS\Extbase\Validation\Validator\AbstractValidator

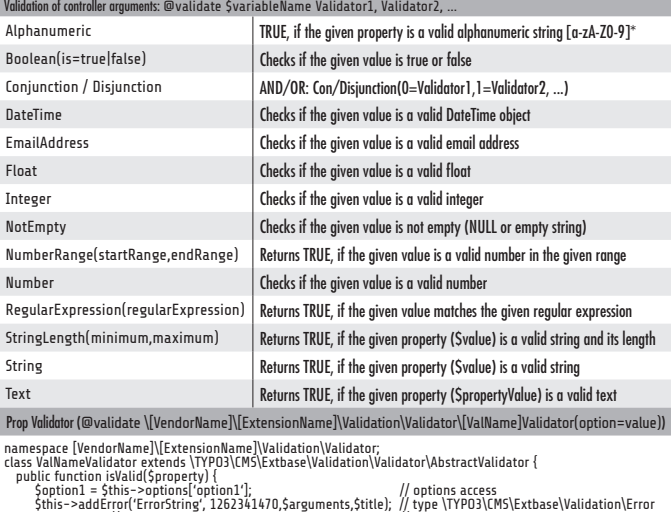

return TRUE; // or FALSE // validates if TRUE

DO Validator ([VendorName]\[ExtensionName]\Validation\Validator\[DomainModelName]Validator) - e.g. for prop. title

\$error = \$this->objectManager->get('TYPO3\\CMS\\Extbase\\Validation\\Error', \$apiValidationResult['title'], time()); \$this->result->forProperty('title')->addError(\$error);

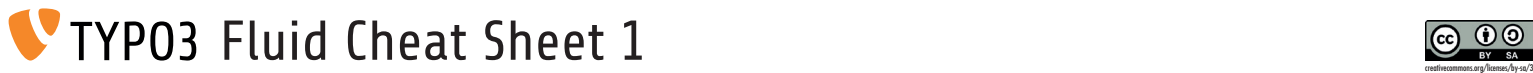

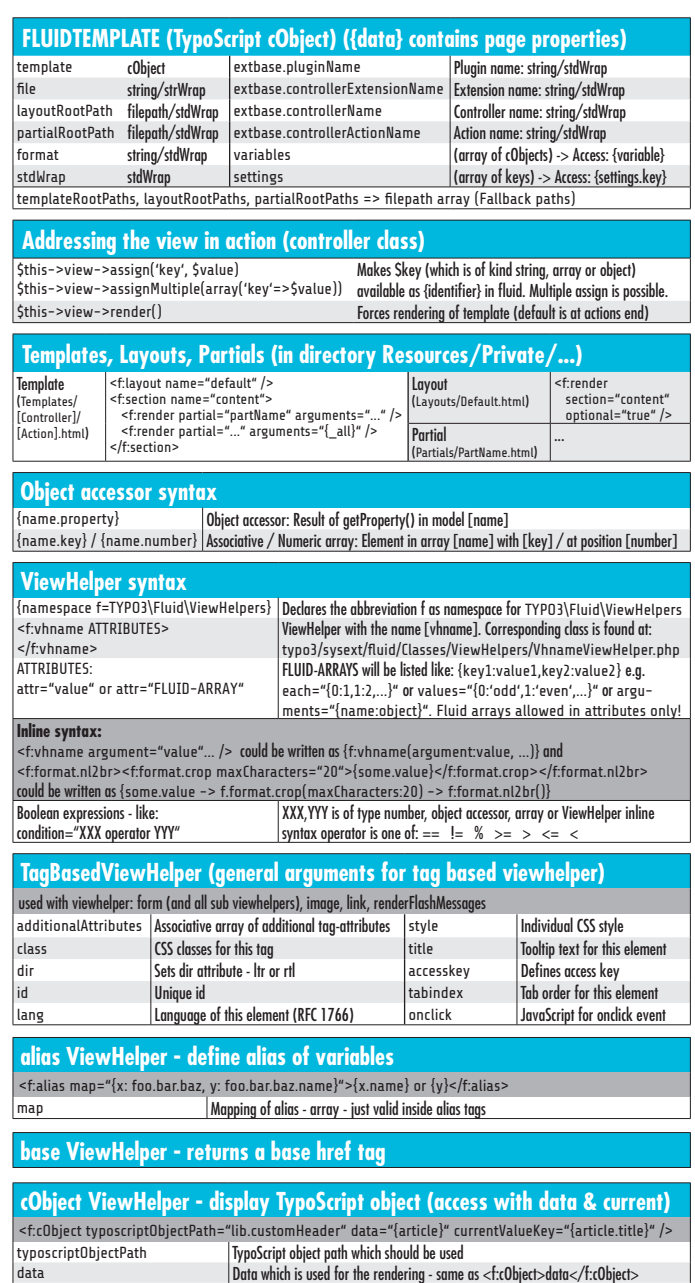

currentValueKey Key which sets the stdWrap property current

subject The array or ObjectStorage to iterated over

**comment ViewHelper - comment out count ViewHelper - counts elements** <f:count subject="{0:1, 1:2, 2:3, 3:4}" />

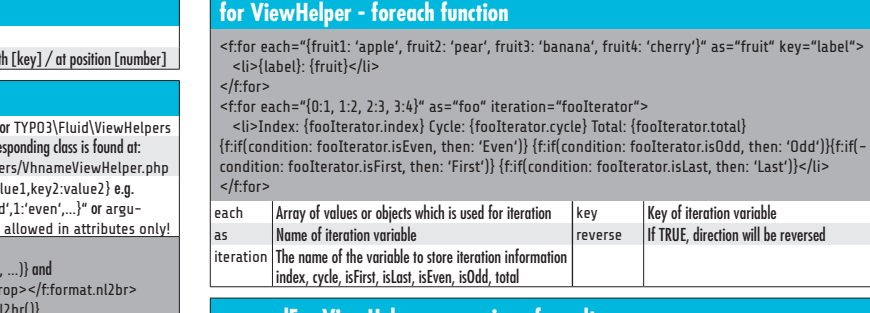

## **groupedFor ViewHelper - grouping of results**

**cycle ViewHelper - iterates through given values**

An array of class names (RegEx) to be

renderMode One of 'div' or 'ul' (ul is default)

An array of property names and/or array title

values  $\|$  Array of values which is used for iteration  $\|$  as  $\|$  Name of iteration variable

ansiColors Add color to output (FALSE) maxDepth Sets the max recursion depth (8)<br>blacklisted An array of dass names (Reafx) to be plainText Plaintext output or HTML (FALSE)

**f ashMessages ViewHelper - renders the f ash messages (if there are any)**

<f:cycle values="{0: 'odd', 1: 'even'}" as="zebraClass"><li class="{zebraClass}">{foo}</li></f:cycle>

Plaintext output or HTML (FALSE)

Optional custom title for the debug output

'cherry'}" as="fruit" key="label">

<f:for each="{0:1, 1:2, 2:3, 3:4}" as="foo">

<f:debug>{testVariables.array}</f:debug>

filtered (NULL)

PropertyNames | keys (RegEx) to be filtered (NULL)

inline Inline rendering (FALSE)

<f:fl ashMessages renderMode="div" />

 $\frac{1}{5}$ 

blacklisted ClassNames

blacklisted

**debug ViewHelper**

<f:groupedFor each="{0: {name: 'cherry', color: 'red'}, 1: {name: 'banana', color: 'yellow'}, 2: {name: 'strawberry', color: 'red'}}" as="fruitsOfThisColor" groupBy="color" groupKey="color"> <li>{color} fruits:<ul>

 <f:for each="{fruitsOfThisColor}" as="fruit" key="label"><li>{label}: {fruit.name}</li></f:for>  $\langle$ ul> $\langle$ li> </f:groupedFor>

as Alame of iteration variable  $\vert$  groupBy  $\vert$  Group by this property (property path possible) each Array or object which is used for iteration groupKey Name of variable which stores the grouping

## **if/then/else ViewHelper - if-then-else (w/o then if there is no else)**

<f:if condition="somecondition"><f:then>...</f:then><f:else>...</f:else></f:if> Shorthand-Syntax: {f:if(condition: '{rank} > 100', then: 'rank is > 100', else: 'rank is <= 100')}  $\langle$ f:if condition="{rank} == {k:bar()}"> / <f:if condition="{foo.bar} == 'stringToCompare'">

condition XX Comparator YY (e.g. <f:if condition="{rank} > 100">) Comparator is one of:  $==, !=, <, <=, >, >=$  and % The  $\mathrm{\dot{x}}$  operator converts the result of the  $\mathrm{\dot{x}}$  operation to boolean. XX and YY can be one of: number / Object Accessor / Array / a ViewHelper / a String

## **image ViewHelper - displays an image (uri.image VH for link to image)**

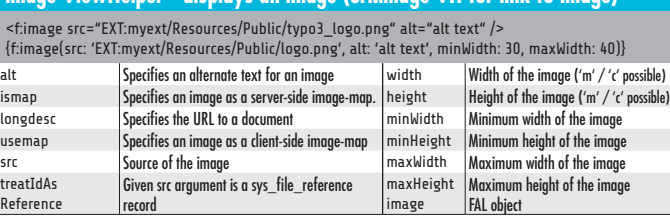

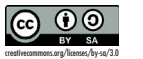

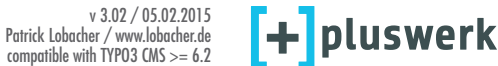

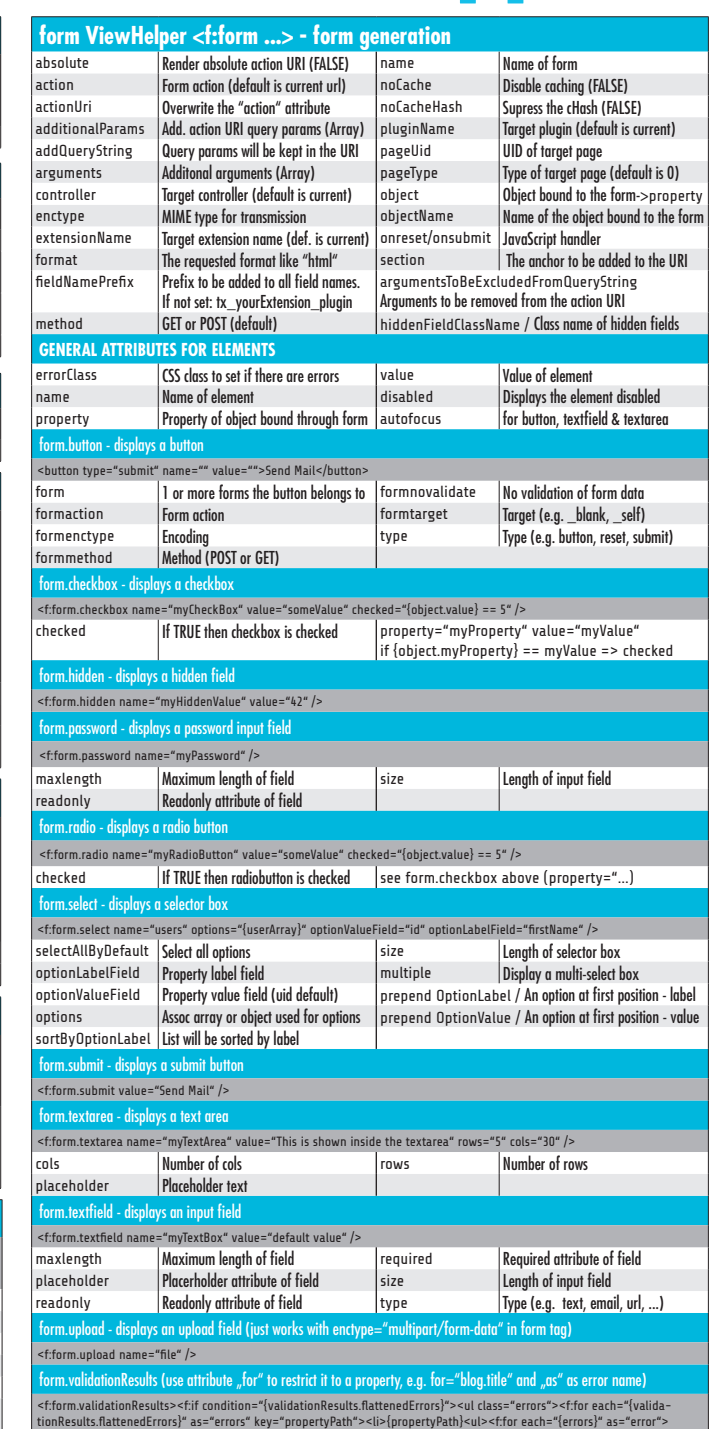

<li>{error.code}: {error}</li></f:for></ul></li></f:for></ul></f:if></f:form.validationResults>

## **C** TYPO3 Fluid Cheat Sheet 2 can be a creative of the state of the state of the state of the state of the state of the state of the state of the state of the state of the state of the state of the state of the state of th

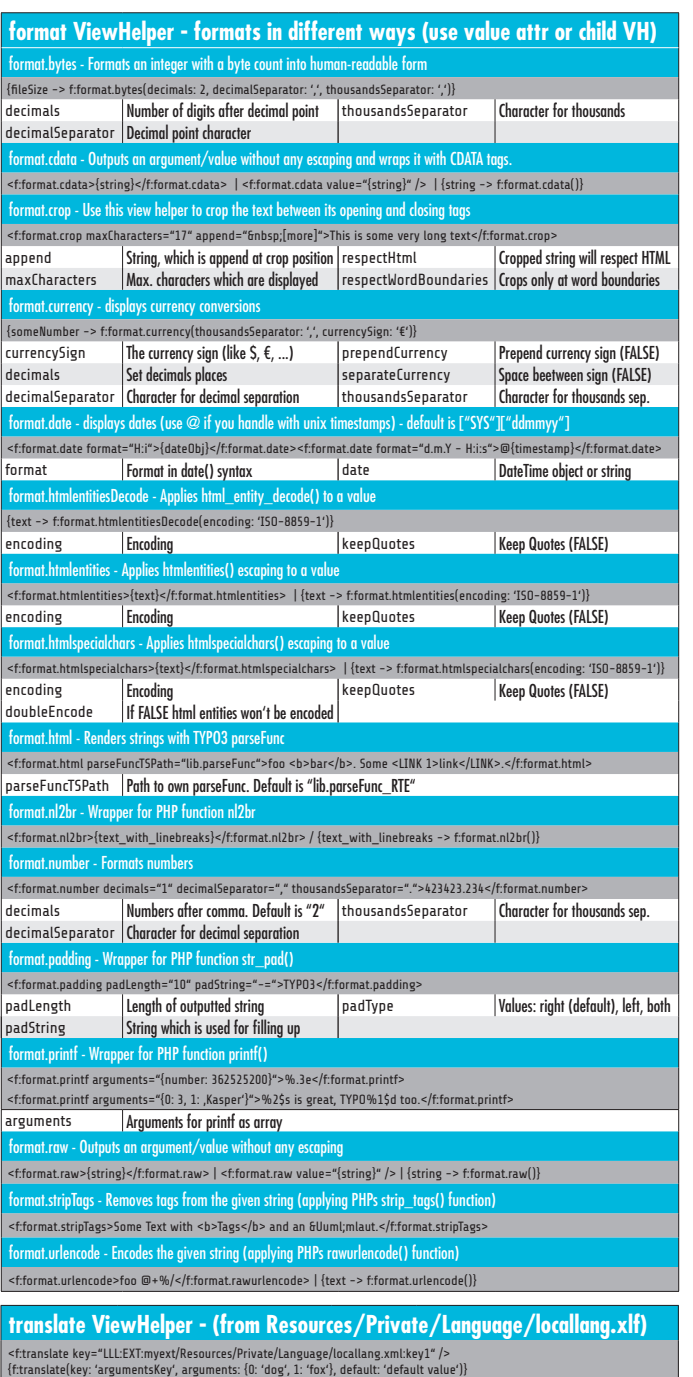

arguments Arguments htmlEscape If FALSE, the output will not be escaped (TRUE) default Default key if 'key' is not found id Key in locallang f le (has precedence over key)

extensionName UpperCamelCased extension key if the UpperCamelCased extension key key in locallang file<br>extensionName UpperCamelCased extension key key Key in locallang file

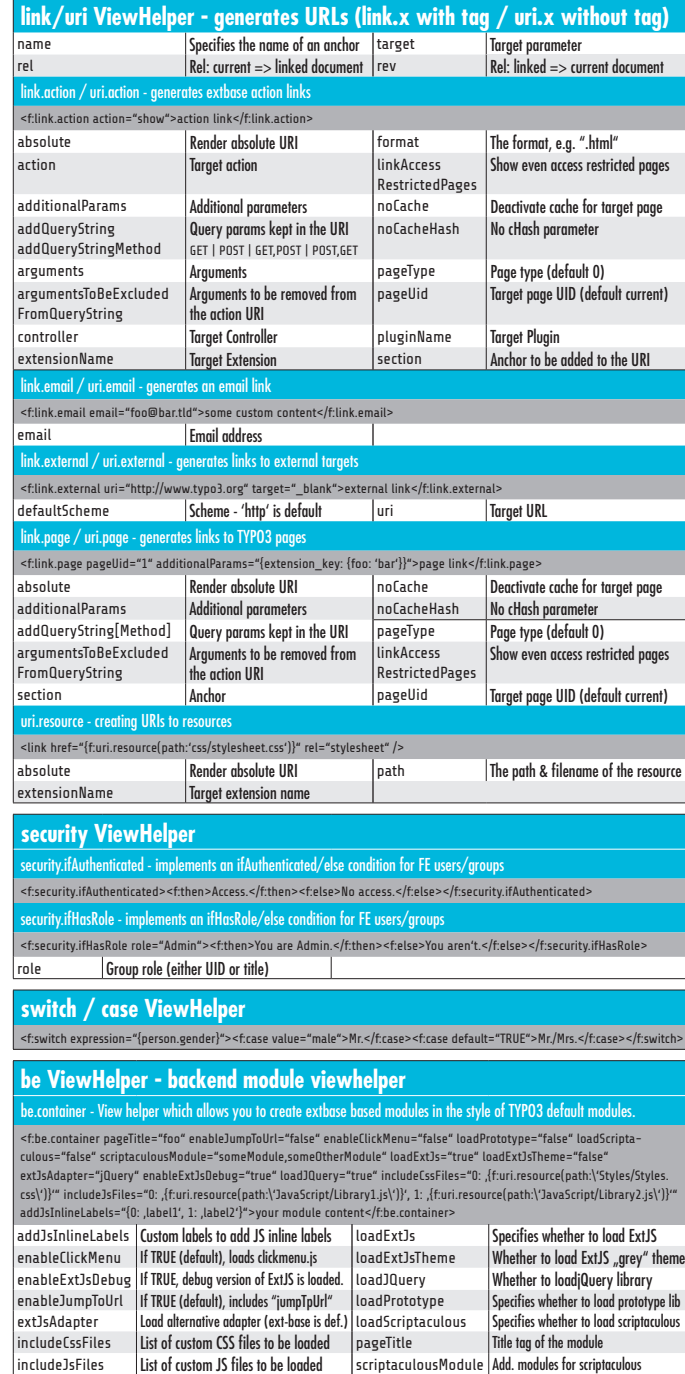

be.pagePath - current page path, prefixed with "Path:" and wrapped in a span with the class "typo3-docheader-pagePath"

be.pageInfo - return page info icon

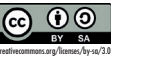

v 3.02 / 05.02.2015 Patrick Lobacher / www.lobacher.de compatible with TYPO3 CMS >= 6.2

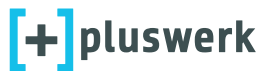

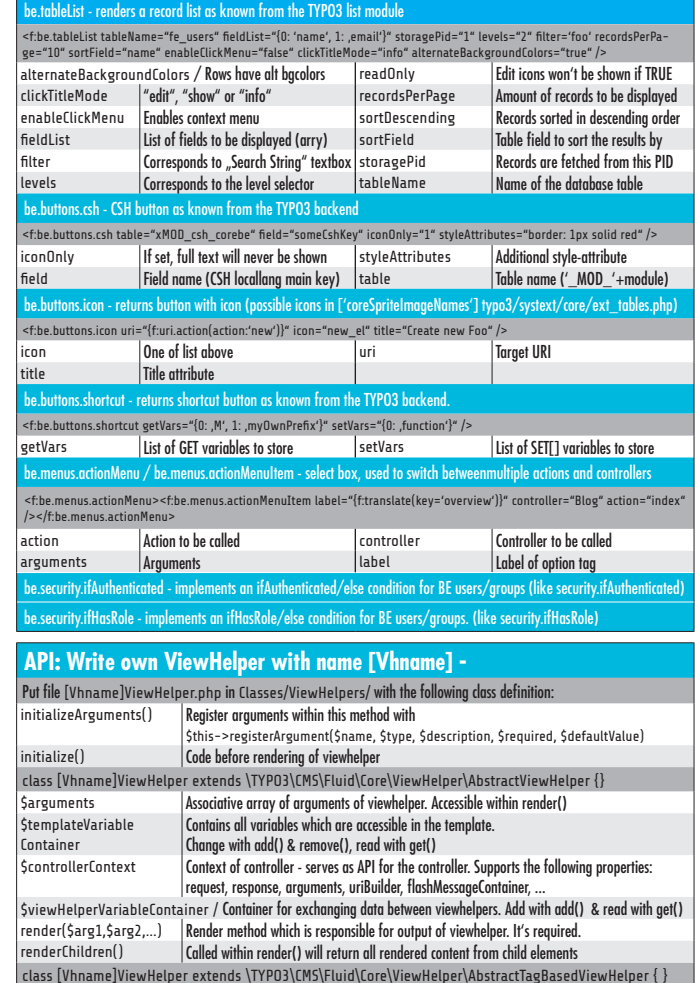

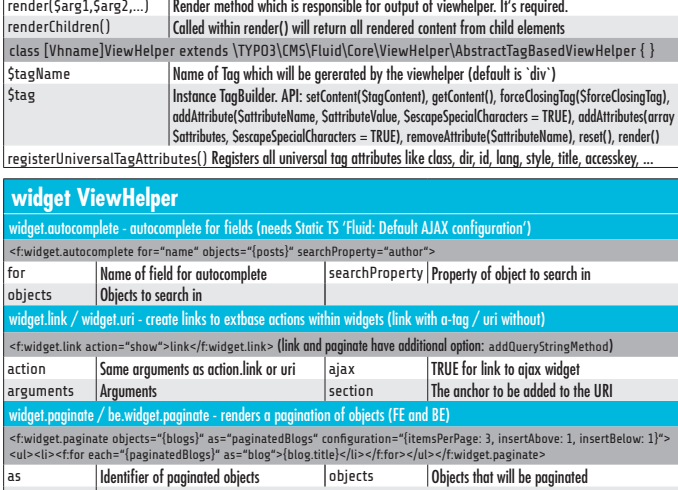

configuration |itemsPerPage, insertAbove, insertBelow, maximumNumberOfLinks (FE), recordsLabel (BE)